#### **UN'EPOCA IN PROFONDA TRASFORMAZIONI**

Quella che stiamo vivendo è senza dubbio un'epoca di grandi mutamenti e profonde trasformazioni. Le novità sembrano caratterizzare ogni aspetto della nostra vita e, come ci ricorda Machiavelli, "l'uomo teme sempre il nuovo", perché, come è facile capire, sconvolge il suo abituale modo di pensare e lo proietta verso orizzonti incerti che lo sgomentano. Ogni cambiamento implica dunque resistenze e contraddizioni che nascono dalla paura di dover rinunciare alla sicurezza del patrimonio del passato per accedere alle incertezze dei programmi del futuro.

Ma quando i cambiamenti sembrano scaturire da quel progetto di sviluppo inscritto nel patrimonio genetico umano, tali resistenze vengono inevitabilmente vinte e non impediscono che si tracciano nuove strade e si aprano nuovi orizzonti.

Le antiche esperienze non vengono per questo modificate o rinnegate, ma anzi rimangono come testimonianza di un processo conoscitivo in continuo divenire.

#### **LA COMUNICAZIONE ELETTRONICA**

Qualcosa di simile avvenuto anche per la comunicazione

La comunicazione elettronica spesso ignorata o trascurata si è sviluppata, infatti, lentamente e faticosamente all'interno, e non in opposizione, alle forme comunicative della cultura ufficiale.

La multimedialità come forma di comunicazione interattiva, rappresenta uno dei suoi aspetti principali; spesso relegata a semplice attività ludica cui i ragazzi si dedicavano rubando il tempo allo studio, non è stata invece ignorata da alcuni degli spiriti più sensibili del nostro tempo, che hanno cercato, seppur con risultati ancora modesti, di evidenziare al massimo le sue possibilità educative.

Ad un esame non superficiale, infatti, non è difficile riconoscere nella comunicazione elettronica revisioni delle forme classiche della comunicazione e individuare, al contempo, le grandi possibilità che essa offre: può rendersi capace, infatti, di creare nuovi spazi di azione, nuove prospettive di sviluppo nonché nuove forme di lavoro che, non incidendo sull'ambiente e sull'economia, migliorino la vita e si innestino naturalmente nella storia delle nostre tradizioni.

Può assurgere, insomma, a nuovi ruoli ed a nuove forme di ricchezza culturale e civile.

### **MULTIMEDIALITÀ A SCUOLA**

Davanti all'emergere di questo fenomeno, la scuola non poteva restare indifferente.

L'uso dei computers e dei loro strumenti multimediali ha coinvolto gradatamente gli alunni, le famiglie, le istituzioni.

Raramente la Scuola ha visto forme di collaborazione così strette davanti all'affermarsi di un nuovo strumento educativo. Lentamente sta facendosi strada, infatti, l'idea che la multimedialità e l'uso di nuove tecnologie costituiscano una forma di didattica da cui non è più possibile prescindere. L'idea della pluridisciplinarietà e della multidisciplinarietà hanno trovato nella multimedialità la loro concretizzazione più efficace. La grande novità consiste non nella sovrapposizione dei vari piani del sapere e delle abilità ma nella loro integrazione.

#### **LA COMUNICAZIONE ARTISTICA**

I latini legavano le parole "ars", "artifex" all'idea del "fare manuale" connessa, spesso, anche nella nostra lingua, all'idea dell'artigiano. Con questi termini, tentavano di tradurre il greco "" e "e "" poesia e poeta, che, legati al verbo "" indicavano il "fare", l'attività creatrice per eccellenza: il fare poesia.

Poeta era colui che faceva la realtà esprimendola, comunicandola.

La comunicazione artistica non è quindi necessariamente qualcosa destinata ad entrare nelle sale dei musei, ma si riferisce semplicemente al modo di creare la realtà comunicandola.

In questa prospettiva, quindi, i computers, o internet come nuovi potenti strumenti di percezione ed espressione della realtà, sono legittimamente da considerare strumenti di comunicazione artistica.

Cambiano i mezzi espressivi, l'uomo è sempre lo stesso.

Ma l'uomo è una creatura debole e limitata. La prima conseguenza del peccato originale, così come ce lo racconta il libro della Genesi nella Bibbia, è costituita, come ci fanno notare alcuni fini teologi, dalla rottura di comunicazione tra l'uomo e la donna. Questa comunicazione sentita come "necessità deficiente" costruisce l'anima del poeta.

Poeta non è chi possiede una particolare sensibilità, ma chi, pur nella coscienza della propria limitatezza, possiede i mezzi per esprimerla. Come in un ossimoro, la più grande poesia nasce dalla limitata capacità espressiva del poeta che indica senza spiegare e mostra senza descrivere,

Tutto ciò che manca viene lasciato alle possibilità interpretative di chi legge, che si trasforma, come avrebbe detto Croce, in "artifex artificis additus".

Il Lettore, dunque, è colui che ricostruisce l' opera del poeta, ne intuisce l'interezza, che ricostruisce, insomma, nella sua mente ciò che il poeta ha cercato di esprimere.

#### **COMPOSIZIONI POETICHE MULTIMEDIALI**

Fin qui, niente di nuovo.

Il nuovo accade all'interno della dinamica multimediale.

Ecco infatti, sorgere e diffondersi, con l'uso del computer, nuove composizioni in cui i materiali non sono rappresentati solo dalle parole, ma anche da brani di musica, da disegni, da immagini animate che associate tra loro costituiscono quell'opera di lettura e d'interpretazione che ogni testo poetico implica.

In questo senso il lettore diventa autore della realtà che legge, partecipa alla sua esplicazione, ampia lo sguardo verso cui essa era diretta.

La poesia e l'arte in generale rispondono così alla loro vocazione più intima: generare nuova arte e nuova poesia.

Nasce così la proposta di un **concorso** dedicato agli alunni della Scuola Media e Superiore, un concorso finalizzato alla realizzazione di poesie multimediali che si propone non solo di innestare una cultura della comunicazione poetica multimediale nella loro vita e nel loro futuro, ma anche di aiutare tutti noi a comprendere sempre meglio la valenza educativa ed artistica di queste nuove tecniche comunicative.

Sarà dunque possibile che le composizioni multimediali acquistino e rivestano valore di composizioni poetiche? La domanda è legittima e non implica una facile risposta.

Certamente questo traguardo sarà ancora lontano per i giovani studenti che si sono cimentati in questo concorso, ma certamente per loro, la poesia non sarà più quella realtà separata dalla vita di cui spesso la scuola si è fatta banditrice, e questo, secondo noi, rappresenta già un risultato educativo di altissimo livello.

#### **XMEDIA**

Nel corso dell'anno scolastico 2001-2002 è stato indetto un concorso nazionale **"XMEDIA-COMPOSIZIONI POETICHE MULTIMEDIALI"** che quest'anno vede la sua seconda edizione, indirizzato a studenti di scuole di ogni ordine e grado, organizzato dall'Università degli Studi di Milano, il CSA di Bergamo e il Liceo Scientifico "Lussana" di Bergamo.

La partecipazione è stata estremamente rilevante, 120 prodotti inviati da scuole di tutta Italia, con una netta prevalenza di scuole medie; la giuria , composta da 10 tra i massimi esperti italiani e internazionali di multimedialità e arte, presieduta dal Prof. Degli Antoni (Università Statale di Milano – Crema), vista l'eccellente qualità dei prodotti, ne ha voluto selezionare 20 (tutti hanno ricevuto un premio e sono stati proiettati in occasione della premiazione tenutasi a Bergamo il 7 Maggio 2002 durante il convegno "La lettura come esperienza"); tra questi sono stati assegnati 5 primi premi (uno per categoria, tranne per la Scuola Media dove è stato deciso un ex-equo).

Quest'anno le iscrizioni sono state circa 170 e la premiazione verrà effettuata il 17 Maggio a Bergamo all'interno del convegno internazionale "La Comunicazione didattica"; i prodotti potranno essere visibili durante la mostra di arte elettronica che si svolgerà nella ex-chiesa di Sant'Agostino a Bergamo Alta il 17 e il 18 Maggio (aperta a tutta la cittadinanza).

Sito di riferimento: www.xmlpertutti.com

## **DAL TESTO AL MULTIMEDIA**

Il concorso per la realizzazione di poesie multimediali costituisce senza dubbio per gli insegnanti una felicissima occasione, non solo per introdurre i ragazzi alle tecniche della comunicazione elettronica, ma anche per interventi didattici sulla comunicazione poetica e artistica.

Il linguaggio poetico, per le sue caratteristiche connotative, rifugge la banale descrizione della realtà, ma la evoca e la richiama attraverso suoni, simboli, immagini. A questo fine il poeta sfrutta al massimo tutte le potenzialità di un codice in cui le parole non vengono usate solo per ciò che significano, ma per i suoni, per le associazioni di idee che producono, per i colori e le immagini che evocano.

Il testo, dunque, "il significante", non si ferma al significato delle parole, ma richiama "significati" più ampi e profondi che il poeta cerca di aprire al lettore. In questo senso il lettore viene chiamato a "partecipare" della poesia stessa, re-intrerpretandola attraverso la sua cultura e la sua sensibilità, attraverso le sensazioni che le parole con le loro ampie valenze semantiche gli suscitano. In poche parole, chi fruisce della poesia diventa autore della realtà che legge, partecipa alla sua esplicazione, amplia lo sguardo verso cui essa era diretta.

In questa prospettiva, le possibilità fornite dalle tecniche multimediali al trattamento dei testi poetici sono inimmaginabili. Attraverso la comunicazione elettronica, infatti, gli studenti hanno la possibilità di esprimere attraverso parole, musiche, disegni, immagini, le diverse sensazioni che la pagina poetica suscita in loro e associandole, integrandole, animandole, dar vita a quell'opera di lettura e d'interpretazione che ogni testo poetico implica.

Se la metafora, figura principe del linguaggio letterario, scaturisce dalla creazione di associazione di idee lontane tra loro ma associate in una nuova strategia comunicativa dalla creazione poetica, le tecniche multimediali, con la loro possibilità di creare associazioni significative tratte dai diversi campi sensoriali, rappresentano, quindi un ottimo strumento per l'interpretazione dei testi poetici.

#### **ESEMPIO**

**Si allega un esempio di composizione poetica multimediale, proposta da una classe quinte del Liceo Scientifico Lussana di Bergamo, nell'anno scolastico 2000-2001; un esempio che non risponde a tutti i canoni corretti della comunicazione, ma che rispecchia una forma di interpretazione personale di un'opera appartenente alla letteratura simbolista francese studiata nel corso dell'anno scolastico.**

#### **VOCALI di A. Rimbaud**

Una delle più famose poesie che, associando colori suoni e parole, per sua natura si presta alla evidenziazione di questi rapporti analogici di somiglianza è senza dubbio VOCALI di A. Rimbaud.

La lirica è suddivisa dall'autore in cinque parti, riguardante ognuna una vocale, alla quale viene associata, secondo un criterio poetico definito "analogia", un colore, un'immagine, un suono, una sensazione, un odore.

#### **1.Il testo**

Il testo reso nella traduzione italiana perde gran parte della sua significanza.nella traduzione italiana, infatti, si perdono tutte quelle figure di significante ( assonanze, consonanze, allitterazioni, onomatopee) cariche di profondi significati evocativi, ma le esplicite associazioni che il poeta stesso opera tra fonemi, colori e immagini, non vanifica la possibilità di cogliere, almeno in parte il senso del suo messaggio.

A nera, E bianca, I rossa, U verde, O blu: vocali Un giorno ne dirò le nascite latenti A, nero vello al corpo delle mosche lucenti Che ronzano al di sopra dei crudeli fetori,

Golfi d'ombra; E, candori di vapori e di tende, Lance di ghiaccio, brividi di umbelle, bianchi re, I,porpore, rigurgito di sangue, labbra belle Che ridono di collere, di ebbrezze penitenti:

U, cicli,vibrazioni sacre dei mari viridi, Quiete bestie al pascolo, quiete dell'ampie rughe Che lalle fonti studiose imprime l'alchimia.

O, la suprema Tuba piena di stridi strani, Silenti, attraversati dagli Angeli e dai Mondi: O, L'Omega ed il raggio violetto dei suoi occhi.

### **2.Aspetto metrico**

Dal punto di vista metrico, la lirica, nella versione originale francese, ha la struttura di un sonetto difficilmente riproducibili in italiano.

È facile comunque notare come la suddivisione strofica non corrisponda alla suddivisione tematica,e come possa essere necessario, quindi, descrivere ogni strofe con più di un'immagine.

#### **3. Individuazione delle tematiche**

La suddivisione delle tematiche è impostata immediatamente nel primo verso dall'associazione: vocale/colore.

La scelta di questa lirica è stata favorita proprio da questa indicazione "colorista" fornita dall'autore stesso. Per un primo approccio alle tecniche multimediali sarà infatti facile, per gli studenti associare le parole a dei colori e dei colori a delle immagini. Il criterio, ancora una volta indicato da Rimbaud, sarà sempre quello dell'analogia.

A nera, E bianca, I rossa, U verde, O blu: vocali Un giorno ne dirò le nascite latenti

**A**, nero vello al corpo delle mosche lucenti Che ronzano al di sopra dei crudeli fetori, Golfi d'ombra;

**E**, candori di vapori e di tende, Lance di ghiaccio, brividi di umbelle, bianchi re,

**I**,porpore, rigurgito di sangue, labbra belle Che ridono di collere, di ebbrezze penitenti:

**U**, cicli,vibrazioni sacre dei mari viridi, Quiete bestie al pascolo, quiete dell'ampie rughe Che alle fonti studiose imprime l'alchimia.

**O**, la suprema Tuba piena di stridi strani, Silenti, attraversati dagli Angeli e dai Mondi: O, L'Omega ed il raggio violetto dei suoi occhi.

#### **4.Il livello semantico**

La lirica rappresenta uno dei "testi sacri" del Simbolismo francese Secondo i Simbolisti, le immagini e le sensazioni, al di là di ogni linguaggio codificato, hanno la capacità di parlare universalmente all'animo umano. La

decodificazione del testo e la scelta delle figure che illustrano il significato dei fonemi viene suggerito da Rimbaud stesso attraverso il rapporto vocale/colore/immagine. Le immagini, però, così come vengono indicate dal poeta, non hanno alcuna relazione con la realtà ma sono associate tra loro secondo una logica puramente soggettiva che implica una serie infinita di sensazioni provenienti da ogni sfera della percezione umana.Il significato che ne scaturisce diviene chiave di lettura e rappresentazione della realtà, ne diviene il simbolo.

#### **5.la rielaborazione personale**

Questo criterio di indagine del reale, così come ci viene suggerito da Rimbaud, può essere legittimamente quello che guida la costruzione dei nostri testi multimediali. Tramite associazioni di idee gli alunni stabiliscono, per ogni vocale e per ogni tematica della lirica, delle immagini, dei dipinti o delle rappresentazioni che a livello iconografico possano fornire una lettura, per quanto soggettiva del testo, e, corredando le loro scelte con delle musiche di sottofondo, ne enfatizzino il significato, raggiungendo spesso un notevole effetto comunicativo.

Il testo letterario raggiunge così lo scopo per cui è stato creato: comunicare messaggi, suscitare emozioni.

#### ESERCIZIO 1

Scegliere una poesia di autore, o scritta dallo studente, ed analizzarla così come proposto nel nostro esempio

#### ESERCIZIO 2

Individuare le tematiche e copiarle, dopo averle adeguatamente suddivise, nelle singole schermate.

#### ESERCIZIO 3

Determinare il numero di schermate da visualizzare, tenendo conto che una composizione poetica multimediale non deve essere superiore a 3- 4 minuti.

#### ESERCIZIO 4

Determinare la posizione delle parole all'interno dello schermo

### **COME CREARE UNA COMPOSIZIONE POETICA MULTIMEDIALE**

Per essere creativi non è necessario avere talento, **Webster** definisce *creativo* ciò che "**nasce dall'originalità di pensiero o espressione**", ognuno può, dunque, ascoltando le proprie emozioni, uscire dalla quotidianità, pensando alle cose in maniera diversa, fuori dagli schemi; ed è proprio la multimedialita', ed in particolare le composizioni poetiche multimediali, che possono diventare un canale per il recupero ad una "educazione dei sentimenti" che sembra essersi persa nei meandri delle trasformazioni in corso.

Ma come si costruisce una composizione poetica multimediale?

Il percorso didattico che si deve compiere in classe non può essere riconducibile ad una semplice esemplificazione tecnica, ma deve essere frutto di un lavoro strutturato nel corso dell'anno scolastico che preveda senz'altro un'analisi attenta del testo, ma anche una scelta molto oculata delle immagini, della musica, dei colori, dei filmati che permettano di rappresentare l'emozione che scaturisce dalla composizione.

Importante è, dunque, la piena libertà del creare da parte dello studente che non si deve sentire vincolato da direttive troppo rigide o limitanti da parte del docente.

### **PERCORSO**

Molti i modi per rappresentare una composizione poetica multimediale, molti i software disponibili perché tale rappresentazione risulti la più originale possibile, da quelli meno sofisticati come Power Point, ad altri assolutamente più professionali come Director, Flash, Swish.

Il livello di complessità dipende, ovviamente, dalle conoscenze tecnologiche degli studenti, nel concorso dello scorso anno oltre il 90% dei prodotti erano stati creati con Power Point.

Estremamente varie sono state le proposte che sono pervenute, tutte, comunque, di notevole interesse.

Scelta la poesia, privilegiando sicuramente testi poetici creati dai ragazzi, ed enucleati i concetti fondamentali (vedi scheda 1) si deve iniziare a riportare il testo all'interno del software.

La scelta del carattere e del suo colore rivestono una grandissima importanza, così come le animazioni che ad essi verranno date, le immagini e le musiche che verranno abbinate.

### **I CARATTERI**

Si immagini una Composizione Poetica Multimediale e si ricordi la metodologia di fruizione: uno schermo o, nel migliore dei casi, una proiezione.

Quindi è fondamentale una scelta oculata del carattere da utilizzare: le caratteristiche tipiche di cui bisogna tenere conto sono leggibilità, serif/sans serif, dimensioni.

La **leggibilità** è definita dalla forma. Caratteri come *Arial, Times New Roman, Lucida Consol,* grazie alla loro apparente "normalità" hanno una facilità di lettura *prolungata* a schermo rispetto a caratteri molto più originali ma che, con lunghe esposizioni a video, rischiano di irritare lo spettatore perché lo costringono ad uno sforzo comprensivo maggiore. UN CARATTERE…IMPEGNATIVO...DA NON UTILIZZARE…se non con grande parsimonia ..

La contrapposizione tra **caratteri** *serif* **e quelli di tipo** *sans serif* è

abbastanza evidente

A, un carattere *sans serif*

A, un carattere *serif*

Ci sono casi in cui il tipo con grazie (serif) è da preferire: la carta stampata normalmente utilizza questo carattere, quindi quando si vuole comunicare un senso di tradizionalità è il carattere adatto.

Va anche considerato, però, come le stesse grazie possano appesantire la visione, soprattutto nel caso in cui la videata sia già *carica* di elementi grafici (immagini complesse, molte forme, molto testo).

Il carattere senza grazie, invece, può dare un senso di modernità al testo che si sta rappresentando, oltre ovviamente a risolvere molto bene la problematica della *leggerezza visiva.*

Anche le **dimensioni** del carattere sono fondamentali: l'uso di un corpo del testo non piccolo facilita la visione, senza però arrivare all'eccesso con caratteri troppo grandi che occupano uno spazio eccessivo sul video, né bisogna abusare dell'uso del **MAIUSCOLO** che, in una composizione poetica multimediale, potrebbe apparire come un "grido".

### **ESERCIZIO 1**

Selezionare la prima diapositiva della poesia scelta (vedi scheda 1) e scegliere il carattere che si ritiene più adeguato

### **ESERCIZIO 2**

Modificare la dimensione del carattere individuando lo spazio che la parola o la frase deve assumere all'interno della diapositiva

### **ESERCIZIO 3**

Verificare che i versi nelle varie diapositive , assegnando a tutte le parole lo stesso carattere e stabilendo le dimensioni che ognuna di esse deve avere, siano correttamente distribuite (all'interno di una stessa diapositiva possono "scorrere" più versi).

### **LE IMMAGINI**

Evocare le sensazioni che la poesia suscita nell'animo del lettore...rappresentare stati d'animo…ascoltare le emozioni..diventare autore della realtà che si legge ed esplicitarla attraverso un codice visivo, risulta sicuramente uno dei momenti più delicati nella creazione di una composizione poetica multimediale.

La tipologia dell'immagine può essere molto varia ed ognuna risponde alle singole esigenze evocative del lettore/autore.

Il docente può compiere diversi percorsi didattici, il più apprezzabile sicuramente è quello di far rappresentare ai propri alunni i sentimenti che la poesia suscita in loro attraverso dei disegni e scansionarli, selezionare immagini tratte da quadri di autore o immagini da libri di testo, che verranno anch'essi scansionati, oppure scaricarli direttamente da internet, qualsiasi sia la scelta è molto importante creare un insieme omogeneo di immagini della stessa personalità (ogni elemento grafico, infatti, ha una sua personalità) ed evitarne, quanto più possibile, l'uso descrittivo e tautologico (per cui ad un testo che dice "farfalla" deve corrispondere necessariamente la foto di una farfalla)

#### **SCHEDA TECNICA**

L'inserimento delle immagini nelle videate di una Composizione Poetica Multimediale può avvenire in più modi, a seconda dell'effetto che si vuole ottenere: come sfondo, come immagine a se stante a cui applicare effetti o come animazioni vettoriali (per chi usa software come flash o swish)

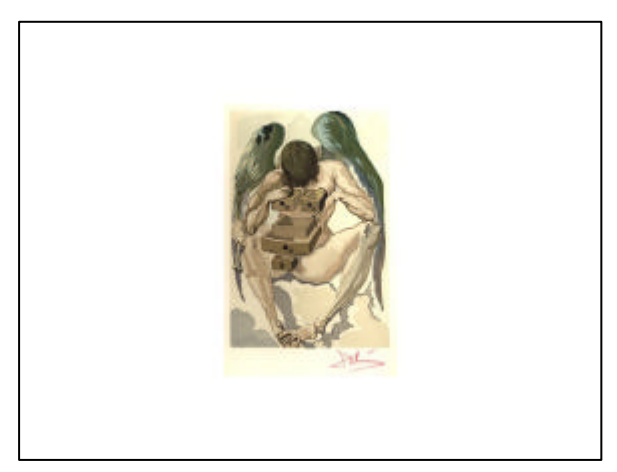

Un'immagine inserita con allineamento centrale, con la possibilità di inserire del testo sulla pagina.

In questo caso, la scelta è caduta su un'immagine di arte

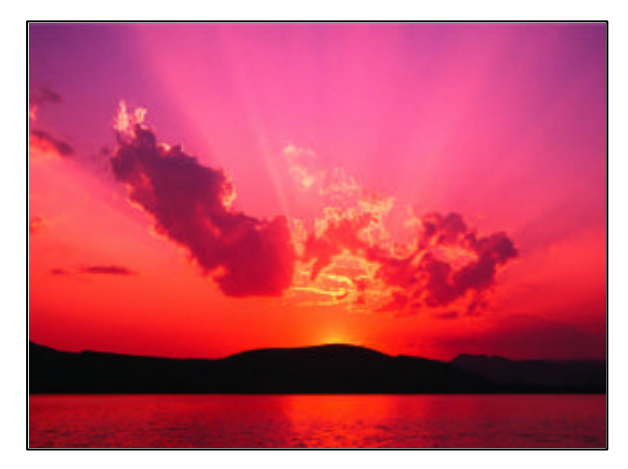

Un'immagine inserita a tutto schermo, come sfondo della videata, con la possibilità di inserire il testo sopra l'immagine. In questo caso la scelta è caduta su una foto di paesaggio naturale

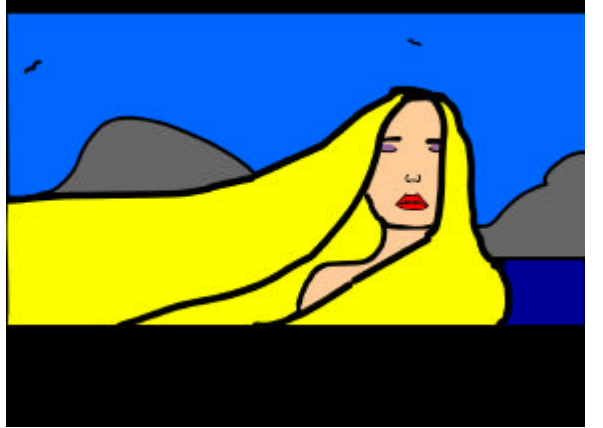

Un'immagine vettoriale a tutto schermo, come parte integrante di un'animazione (ad esempio un video multimediale)

### **ESERCIZIO 1**

Determinare la tipologia di immagine che si vuole utilizzare ed iniziare a raccogliere il materiale necessario (se si usano immagini tratte da internet si suggeriscono i seguenti motori di ricerca, oltre www.google.com, si veda www.vivissimo.com e www.alltheweb.org – cliccate su Immagini )

#### **ESERCIZIO 2**

Selezionare le immagini in relazione ai versi a cui abbinarle (si possono usare più immagini all'interno di un'unica videata)

#### **ESERCIZIO 3**

Determinare la posizione dell'immagine all'interno della videata

#### **ESERCIZIO 4**

Verificare la leggibilità e la correttezza della posizione delle parole in relazione all'immagine

# **ESERCIZIO 5**

Verificare la sintonia dell'immagine con il testo

### **LE ANIMAZIONI**

Le animazioni, che vengono assegnate al testo o alle immagini, in un prodotto multimediale suscitano sicuramente grande fascino; molti sono gli strumenti che si hanno a disposizione per dare vita a caratteri e ad immagini, quasi flirtando con la loro leggibilità.

Questi stessi strumenti hanno permesso di esaltarne l'espressività e di rafforzarne il significato, così da poter impegnare emotivamente, intellettualmente e si potrebbe direi fisicamente colui che si porrà ad ascoltare questa nuova forma di arte che nasce con le composizioni poetiche multimediali: il **CONCERTO MULTIMEDIALE.**

Le risposte emozionali che il movimento e gli effetti visivi suscitano sono quasi sempre desiderate e, si potrebbe dire, previste, bisogna porre molta attenzione per evitare che la "voce dell'autore" non vada a sovrastare, distruggendolo, il messaggio che la poesia vuole trasmettere.

Lo studente, nel porsi a creare una simile opera, vuole indiscutibilmente sentirsi non semplicemente una mano che lavora con gli strumenti, ma desidera immettere creatività, sensazioni, emozioni, intelligenza, ed è qui che la presenza del docente diviene fondamentale: nel guidare affinché quella che viene definita "tipografia dinamica" possa assumere le intonazioni e le voci della lingua parlata, le caratteristiche emotive della danza o della musica senza distruggere il messaggio del poeta.

#### **SCHEDA TECNICA**

Nel comporre questa opera si possono applicare tre categorie di effetti:

- 1. Al testo
- 2. Alle immagini
- 3. Di transizione

Le animazioni sul testo possono essere molteplici, e la loro complessità e bellezza dipendono dal software che si usa.

Programmi di animazioni vettoriali come Flash danno il controllo totale sull'animazione; questo può essere un bene, ma allontana i neofiti per la complessità e la conoscenza d'uso necessarie del pacchetto.

Altri, come Powerpoint offrono animazioni preimpostate (nell'ultima versione di Office, XP, anche molto belle), ma non consentono un controllo specifico sugli effetti che si vogliono ottenere.

Swish, invece, genera animazioni in formato .swf (il codice di Flash), ma dà la possibilità di applicare un alto numero di animazioni già pronte, oltre che di crearne di nuove personalizzate.

Pannello di comando delle animazioni in Power Point XP

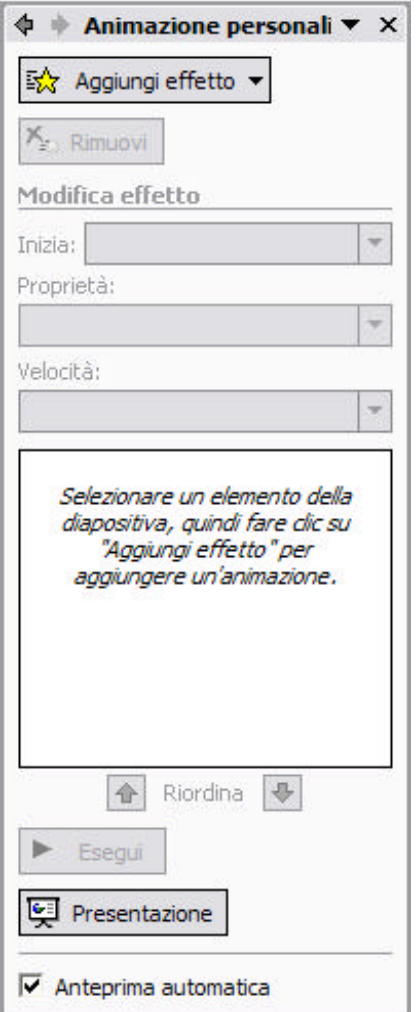

Pannello di comando delle animazioni in swish

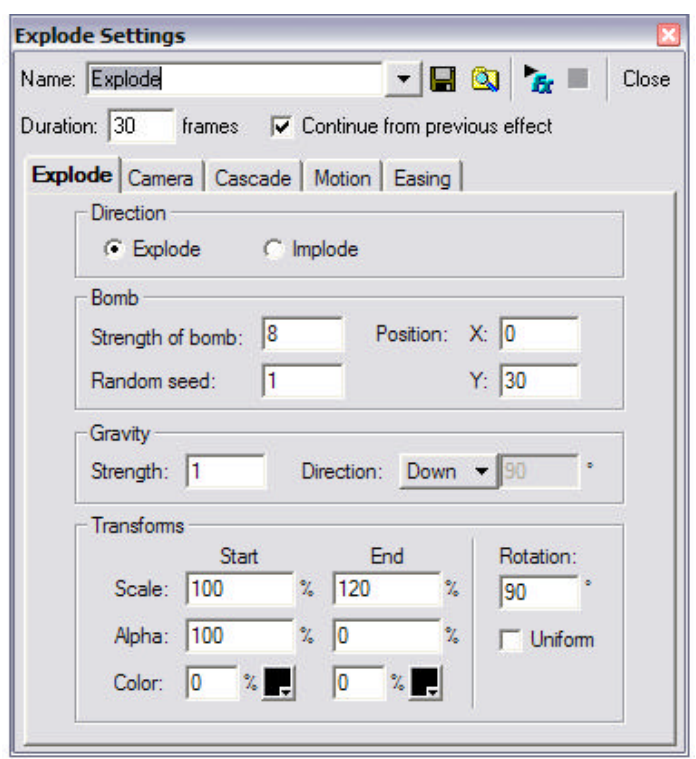

### **ESERCIZIO 1**

Selezionare la prima diapositiva (o scena) ed assegnare alle parole un'animazione (se si utilizza Office XP si hanno più possibilità, potendo determinare l'entrata, l'enfasi, l'uscita e i percorsi; se si tratta di software come i prodotti Macromedia seguire le potenzialità che ognuno di essi offre)

### **ESERCIZIO 2**

Determinare le animazioni delle immagini ed eventuali effetti particolari

### **ESERCIZIO 3**

Sincronizzare l'animazione delle parole con quella delle immagini

#### **ESERCIZIO 4**

Ripetere queste operazioni per tutte le diapositive (o scene)

### **ESERCIZIO 5**

Determinare le animazioni per la transizione da una diapositiva all'altra o da una scena all'altra (si consiglia di utilizzare sempre la stessa animazione)

# **LA MUSICA**

La musica puo' avere molti ruoli in una composizione multimediale: accompagnamento, evocazione, riferimento emotivo..

Assieme a testi ed immagini, fisse od animate, i brani musicali sono un autentico indicatore della volontà espressiva dell' autore e contribuiscono alla nascita di forme espressive che prendono dalla parola, ma non sono parola, prendono dalle immagini, ma non sono immagini, prendono dalla musica..ma ..non sono piu' musica..

La musica diventa mondo o vita nel mondo. In quei mondi, testi scritti e disegni si intrecciano con i brani musicali formando nuove entita'.

La preparazione di composizioni multimediali e' cosi' una notevole occasione di comunicazione fra docenti ed allievi, attraverso il comune ricordo di sentimenti ed emozioni evocati da immagini, testi razionalmente predisposti ed emozioni evocate dai brani musicali.

Così la realizzazione di brani musicali insegna a governare comportamenti artistici e razionali ad un tempo. Alcune regole vanno seguite. Altre verranno individuate sulla base dei risultati che si intende ottenere.

Anche il linguaggio di descrizione dei brani ottenuti ,seppure sperimentalmente, assume un valore formativa ed educativo. Il risultato infatti richiedera' espressioni metaforiche per essere descritto. Le espressioni metaforiche saranno composte da parole che permettano di evidenziare i risultati.

Quindi anche la descrizione verbale scritta di brani realizzati (anche da altri autori) ha una forte valenza educativa e formativa nella disciplina espressiva dei giovani. Ad esempio espressioni come: " le parole danzano con i fiori " arricchiscono la comprensione degli intrecci. La allegria sara' associata alla danza o questa diventera' una danza rituale o altro..(allegoria)

Una composiizione poetica multimediale dunque abituerà a conoscere alcune regole, a governarle, ad immaginarne nuove a comprenderne la portata emotiva, mente anche il contesto di performance delle composizioni multimediali sara' un elemento formativo. Dunque arte. Semplice arte senza troppe pretese, arte per condividere.,arte per comunicare, arte e contesto.. saranno fra gli elementi che compariranno nello sviluppo di composizioni poetiche multimediali..

# **ALCUNE RACCOMANDAZIONI**

La musica non deve durare più di 3-4 minuti

Non deve essere cantata

Deve avere variazioni ritmiche

Si deve tentare di non cadere, anche qui come nella scelta delle immagini, nella tautologia (non necessariamente ad una poesia di Leopardi deve corrispondere una musica del periodo romantico o ad una poesia d'amore il brano dei Beatles "*All you need is love* ")

## **SINCRONIA**

Ogni elemento, ogni parola, ogni immagine, ogni singola diapositiva dovrà muoversi al ritmo della musica, seguirne la velocità, divenire un tutt'uno così che nessuna componente dell'opera prenda il sopravvento e lo spettatore non venga in alcun modo distolto o assorbito da una di esse.

Chi utilizzasse Power Point di Office XP è facilitato dall'opzione "Prova Intervalli" (Menù – Presentazione), per quanto riguarda la transizione delle diapositive.

La sincronia delle animazioni all'interno delle singole diapositive (o scene) dovrà, invece, essere fatta "manualmente".

# **SCHEDA TECNICA: MUSICA**

# **INTRODUZIONE**

Le Composizioni Poetiche Multimediali si basano su un media digitale. Questo significa l'impossibilità di utilizzare audio in formato analogico, direttamente da Compact Disc piuttosto che da cassetta. Anche la musica deve subire un processo di digitalizzazione.

### **MP3, WAVE, AU**

L'audio si può utilizzare in formato *wave*, *mp3* o *au* (per chi lavora con sistemi Mac).

Si può trovare facilmente in Internet utilizzando programmi di condivisione files, ma non è neppure troppo difficile usare programmi di *ripping* (copia dei cd musicali in formato *mp3*).

L'audio in *mp3* è da preferire: maggiore portabilità rispetto ad altri formati dipendenti dalla piattaforma, e minor occupazione di spazio in quanto digitalizzato e compresso.

# **SINTETIZZATORI ED ORCHESTRE**

Un'altra via è quella, sfruttando il sintetizzatore *Midi* della scheda audio del computer, di comporsi la propria colonna sonora.

 Non è una cosa difficile come sembra: ci sono programmi appositi che aiutano nel processo creativo, dai più semplici (e gratuiti come *Aldo's Pianito*) che traformano la tastiera del pc in una tastiera musicale con la possibilità di suonare 128 strumenti diversi, ai più complessi ed elaborati (e costosi) che forniscono la possibilità di comporre, orchestrare ed arrangiare spartiti reali per farli suonare poi dal computer, come si fosse il direttore di un'orchestra sinfonica.

### **ESERCIZIO 1**

Calcolate i secondi della durata della musica.

Suddividete il numero ottenuto per il numero di diapositive (o scene) create Assegnate alla transizione diapositive il numero di secondi ottenuto ed applicatelo a tutte le diapositive (o scene)

## **ESERCIZIO 2**

Inserite la musica scelta nella prima diapositiva (o scena) della composizione poetica multimediale creata e ascoltatela lasciando andare in transizione automatica tutte le diapositive. Quando vi accorgete che la sincronia non è attuata cercate di modificare il tempo di transizione (utilizzate l'opzione "prova intervalli" in Power Point in Office XP)

### **ESERCIZIO 3**

Iniziate a controllare, diapositiva per diapositiva, che le animazioni delle immagini e del testo seguano il ritmo della musica

# **ESERCIZIO 4**

Terminata la sincronizzazione, proiettate in classe la composizione poetica multimediale e date la parola ai vostri studenti.